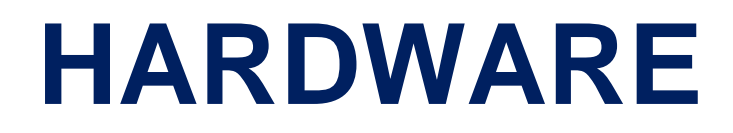

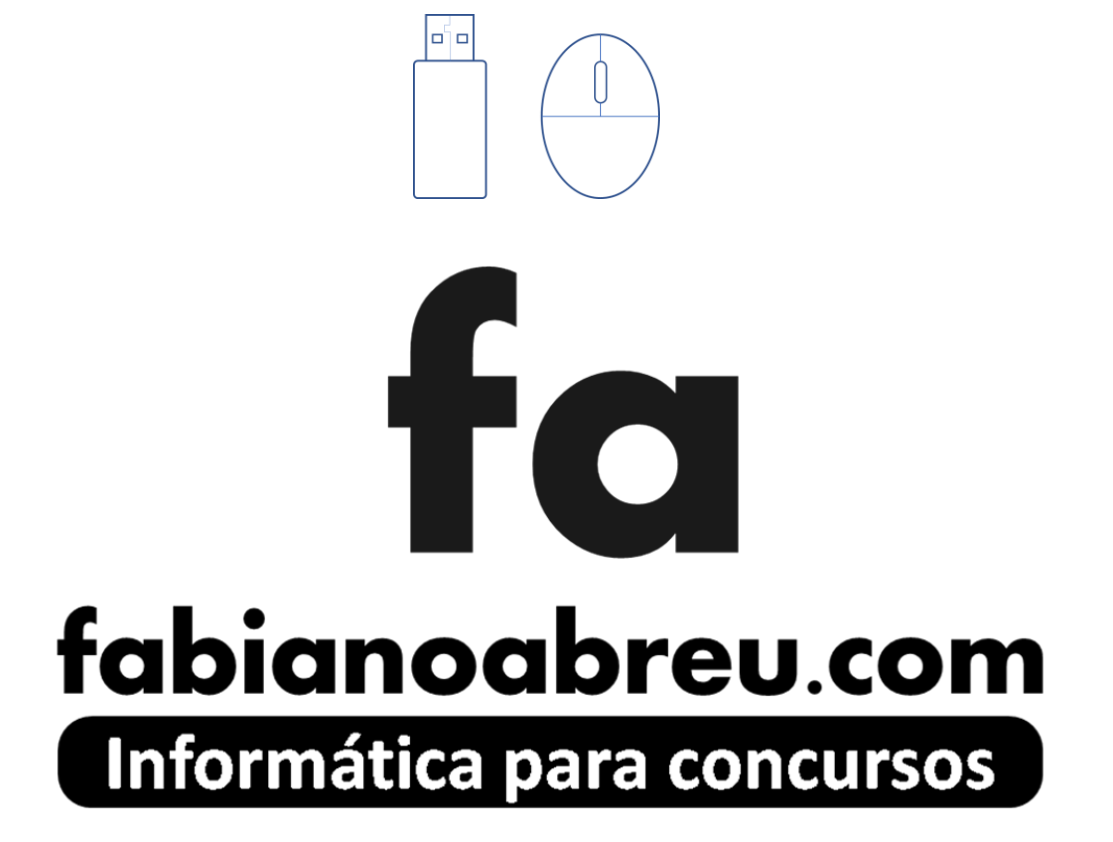

**Fale com nossa equipe através do e-mail** contato@fabianoabreu.com

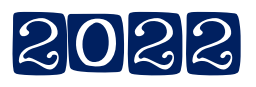

## *Todos os direitos reservados ®*

*Nenhuma parte desta apostila poderá ser reproduzida, revendida ou transmitida sem prévia autorização dos autores e editor.*

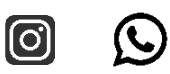

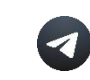

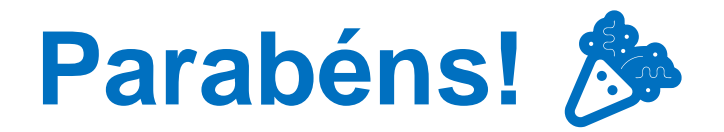

## **Você acaba de ganhar um super desconto no**

# **PDF TJ-MG 2022** 450 PÁGINAS

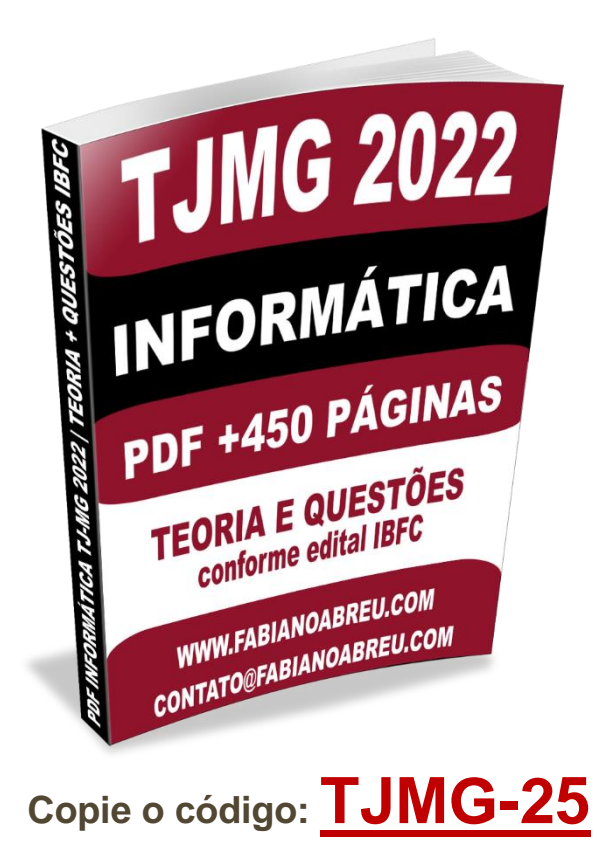

## **[Clique aqui para APLICAR](https://fabianoabreu.com/) seu cupom ou visite o site, [https://fabianoabreu.com](https://fabianoabreu.com/)**

## **Valor normal:** 47,00

Valor com desconto: (aplique o cupom TJMG-25 e ganhe 25%)

*Mas seja breve, pois essa promoção é por tempo limitado.*

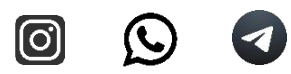

## **Sumário**

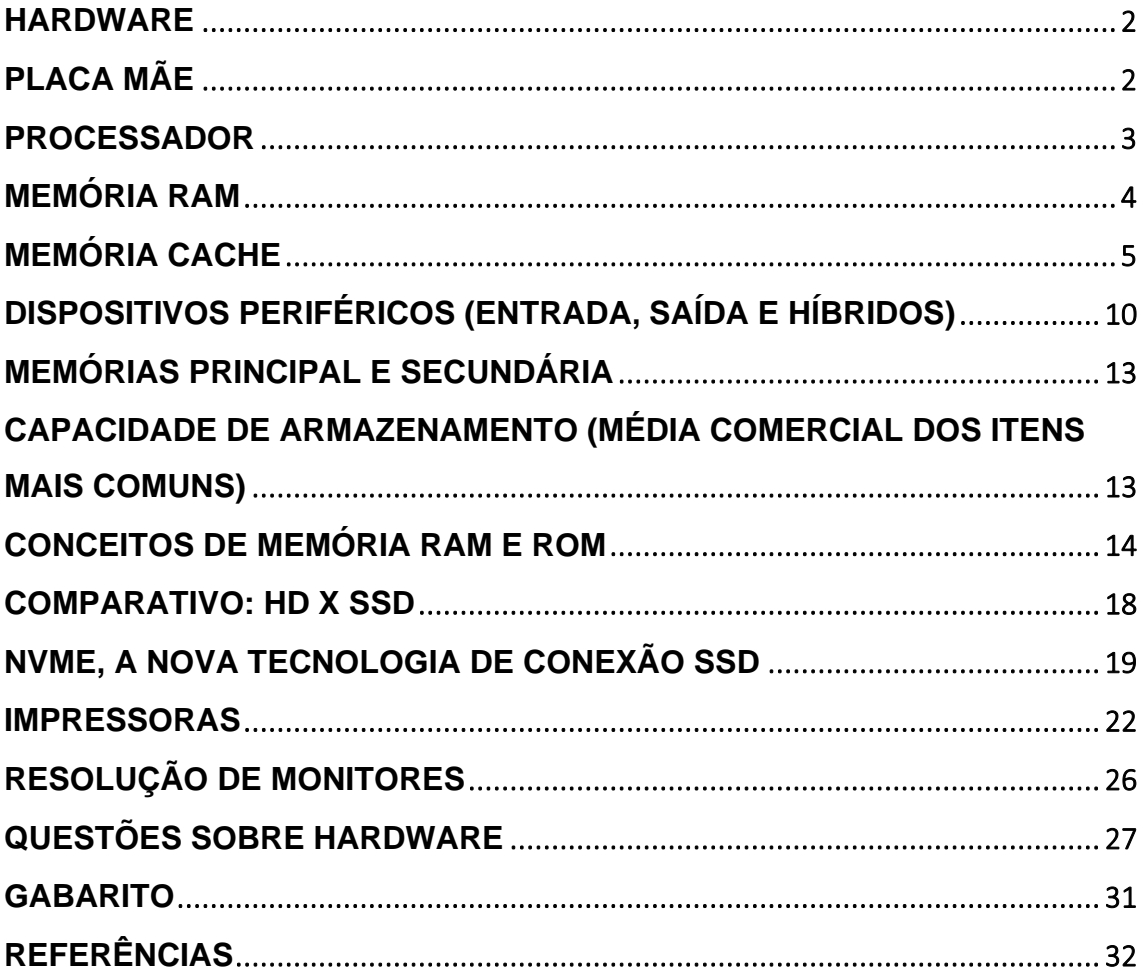

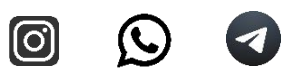

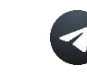

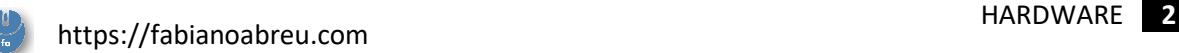

#### <span id="page-3-0"></span>**HARDWARE**

**Hardware** é a parte física do computador. Em ciência da computação, temos um conceito geral que atribui sua divisão em três partes:

**Processador**, **memória** e **Dispositivos**, estes, são classificados como, de entrada, saída ou híbridos.

Essa divisão consiste em um computador completo, contudo, sem presença de um sistema operacional.

Para instalação/junção das três partes de um computador, temos um item super importante, que será estuda agora, a placa mãe.

#### <span id="page-3-1"></span>**PLACA MÃE**

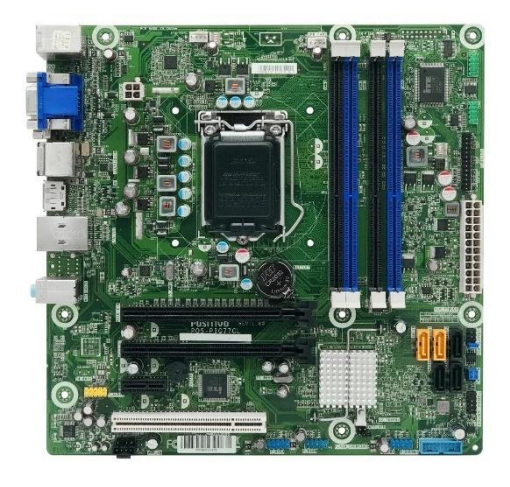

A placa mãe reúne todo o mundo! Ela possui essa base plana para receber o circuito impresso, que tem como missão estabelecer a comunicação de todos os componentes. Fique atento aos termos: ela também costuma ser chamada de "motherboard". Em sua estrutura podemos verificar a existência de vários slots e outros encaixes específicos, para conexão

e comunicação do **processador,** com todos os **periféricos** que estudaremos logo mais (dispositivos de entrada, saída e híbridos).

O processador, como item mais importante, tem encaixe único, denominado socket, mas falaremos sobre ele também.

#### **Acesso ao usuário**

Quando você pluga um cabo ao seu computador, seja de monitor, teclado, mouse ou de rede, eles serão encaixados, na maioria das vezes, **diretamente** à placa mãe, **ou, indiretamente**, por meio de rabichos, com ocorre com aquelas portas USB que ficam na frente dos desktops.

A maior parte da placa mãe fica oculta, dentro do seu PC, onde são encaixados, por exemplo, o seu HD interno, o SSD, memória RAM, placa de vídeo e processador.

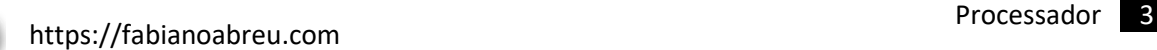

Toda essa parte de acesso externo, com as diversas conexões, (USB, VGA, HDMI, áudio), geralmente fica na parte detrás dos desktops. Nos notebooks, você consegue verificar algumas conexões também em suas laterais e frente.

#### <span id="page-4-0"></span>**Processador**

**O processador** é considerado o "cérebro" do computador. Ele controla e executa instruções armazenadas na memória principal\*.

Ele é composto, basicamente, por três principais componentes:

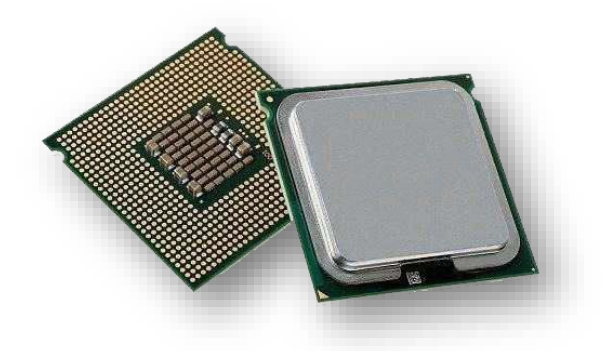

**UC:** Unidade de controle (envia sinais de controle para todos dispositivos) **ULA:** Unidade lógica e aritmética (realiza as operações lógicas e aritméticas) **Registradores:** (memória) armazena resultados e dados de controle.

#### **Socket**

Seu encaixe na placa mãe é **exclusivo** e se chama **socket.**

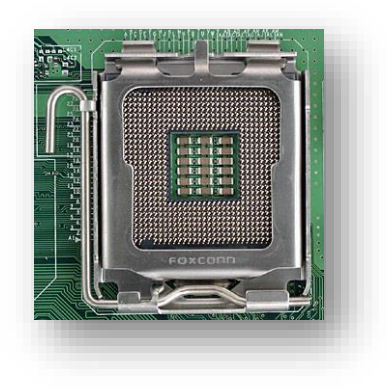

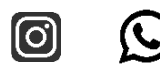

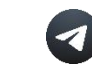

#### **A ESAF já cobrou esse conceito e várias bancas cobram até hoje:**

#### **ESAF 2009 - Receita Federal Prova: Técnico Administrativo**

O processamento e o controle das instruções executadas em um computador são funções da

- a) unidade central de processamento.
- b) memória secundária.
- c) memória principal.
- d) unidade lógica e aritmética.
- e) unidade de controle.

Para quem conhece a teoria, é fácil perceber que a letra **A** é a reposta correta.

Contudo, as letras **D** e **E**, mencionam partes do processador, que são responsáveis pelo **processamento dos cálculos** e **controle,** respectivamente. Muita atenção nesse tipo de enunciado pois uma leitura rápida pode induzir ao erro, sobretudo, pelo fato da palavra **controle** aparecer no enunciado e ter relação com a última opção.

**\*Atenção!** Quando afirmamos que o processador executa instruções armazenadas na memória principal, causamos um certo conflito com a *técnica de busca antecipada na memória cache.* Afinal, quando o processador busca as instruções na memória cache ou na memória RAM?

Para responder essa pergunta, temos que saber o que é memória RAM e essa tal memória cache.

#### <span id="page-5-0"></span>**MEMÓRIA RAM**

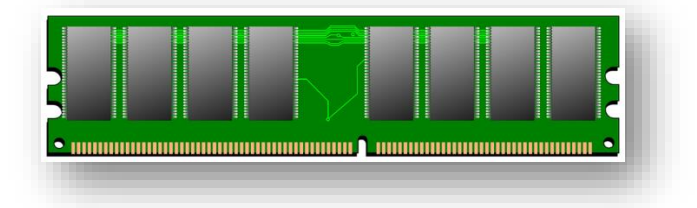

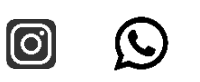

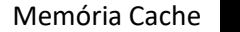

**RAM** (Random Access Memory) que, ao pé da letra se traduz em "Memória de Acesso Aleatório", tem função é armazenar os programas (instruções) que serão executados pelo processador. Quando o usuário clica em um programa por exemplo, ele é carregado na RAM para, em seguida, ser encaminhado ao processador através do **barramento de sistema.**

O desempenho dos computadores tem relação direta a capacidade de armazenamento da RAM.

#### **Suas principais características são:**

- Permite a leitura e a escrita;
- Memória primária;
- Memória principal;
- Memória real;
- Volátil (perde o conteúdo quando o computador é desligado)

#### <span id="page-6-0"></span>**Memória Cache**

É uma área de memória muito rápida instalada no **próprio processador**, que pode ter, nos dias atuais (2017/2018) até quatro níveis (**L1, L2, L3 e L4**).

A cache **L1** é a mais próxima da **ULA,** mais rápida, menor e mais cara. A lógica é a mesma paras os demais níveis. A medida que vão ficando mais longe da ULA, tendem a ser mais baratas, maiores, porém, mais lentas. Servem para apoiar a cache anterior. Embora o escalonamento de velocidade, todas são infinitamente mais rápidas que a memória RAM, porém, bem menores, em função do seu elevado custo. Enquanto a memória RAM é medida em GIGA, a memória cache é cotada em MEGA.

Em termo práticos, quando o usuário clica em um programa qualquer, antes dele ser executado pelo processador, ocorre seu envio para a memória RAM. A partir daí é que o processador utiliza a técnica de busca antecipada, que ocorre **da RAM para a cache**.

O que vai para a memória cache é definido com base em uma tecnologia de "previsão", ou seja, aquilo que já está em processamento, tende a requerer algumas instruções complementares. Dessa forma, o sistema escolhe algumas

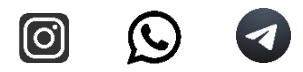

https://fabianoabreu.com **Memória Cache** 6

instruções que podem ser úteis, e as deixa na memória cache. Quando essa busca é acertada, ou seja, o dado requerido pela ULA está realmente lá, ocorre o "**cache hit**"**.** No entanto, quando o processador procura esse dado na memória cache e ele não é localizado, ocorre o "**cache miss**". Então ele vai recorrer novamente a memória RAM. Quanto maior o "cache hit", mais eficiente e rápido será o processamento. Ressalta que a margem de erro gira em torno de apenas **10%** ou menos.

Dessa forma podemos concluir que a base de busca inicial de instruções do processador é sempre na memória RAM. O que acontece depois é uma técnica de busca antecipada da RAM para o cache, que, em termos práticos, está dentro do próprio processador. Em seguida, ele executa os cálculos.

Grosso modo, é como se o processador fosse uma casa e na cozinha está a ULA. Cada quarto é uma memória cache. O quarto mais próximo da cozinha é o L1.

A memória RAM seria um depósito de suprimentos fora da casa, com um caminho exclusivo para acesso.

A comunicação interna **do processador com a cache** é dada pelo **barramento local.**

A comunicação entre **processador e RAM** ocorre através do **barramento de sistema.**

A comunicação realizada entre **processador** e demais **periféricos** é realizada pelos **barramentos de expansão.**

*Barramentos são linhas de transmissão que possibilitam a comunicação de dados entre os vários dispositivos do computador, de maneira controlada.* 

Com base no conhecimento obtido até agora, resolva as próximas questões e veja como as bancas tem cobrado esse tipo de conteúdo. Gabarito logo após a segunda questão.

**1- ESAF | 2016 | FUNAI - Conhecimentos Gerais**

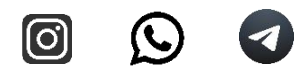

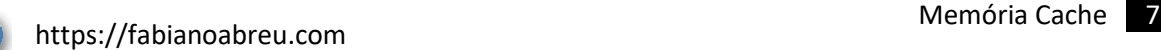

Há um certo número de níveis em um computador, desde o nível do usuário até o nível do hardware. Do nível mais alto para o mais baixo, os níveis se tornam menos abstratos e mais da estrutura interna do computador torna-se visível. Nas opções abaixo, identifique a de mais alto nível.

- a) Barramento de dados
- b) Portas lógicas
- c) ALU (Arithmetic Logic Unit)
- d) Linguagem Assembly
- e) Unidade de memória

#### **Reveja a matéria** aqui

#### **2- FUNRIO | 2016 | Técnico de Tecnologia da Informação**

Qual barramento interconecta a **CPU e a Memória Cache** de um computador?

- a) Barramento local.
- b) Barramento do Sistema.
- c) Barramento de Alta Velocidade.
- d) Barramento de Expansão.
- e) Barramento de Baixa Velocidade.

#### **3- COSEAC | 2017 | UFF Técnico de Laboratório**

O desfragmentador de discos do Windows e o programa setup do microcomputador são, respectivamente, exemplos de:

- a) programa aplicativo e programa utilitário.
- b) programa proprietário e programa aplicativo.
- c) programa utilitário e firmware.
- d) programa proprietário e programa utilitário.
- e) programa aplicativo e software livre.

Gabarito: 1.D 2. A 3. C

#### **Aprenda a resolver questões inéditas com uso da lógica**

Esta pequena análise de questão está na maioria dos nossos e-books, pois ela mostra de forma muito simples que, na maioria das vezes, é possível

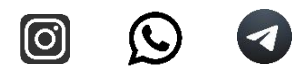

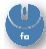

"ganharmos" uma questão, aparentemente impossível, com uso de fragmentos do conhecimento que você obteve na sua jornada de estudos.

#### **Vamos mostrar isso na prática!**

Para finalizarmos esse tema de barramentos, vamos analisar uma questão de concurso **que você ainda não viu a toda a teoria**, mas, com o direcionamento que vamos lhe passar, a **resolução será possível com uso de pura lógica.**

#### **FUNCAB 2014 PRODAM – AM**

Na arquitetura de microcomputadores, o **barramento do sistema** é composto por três barramentos:

- a) barramento de dados, barramento de controle e barramento de endereços.
- b) barramento de controle, barramento de dados e barramento de expansão.
- c) barramento de endereços, barramento de dados e barramento de expansão.

 d) barramento de expansão, barramento de controle e barramento de endereços.

e) ponte sul, ponte norte e periféricos.

#### **Explicação detalhada da questão**

A questão quer saber se o candidato conhece as características de um **barramento do sistema.** 

Até agora só vimos que ele é o barramento de comunicação entre o processador e memória RAM. Contudo, estudamos um pouco sobre o funcionamento de um processador e seus principais componentes. Esse conhecimento, associado ao que já temos sobre barramentos será mais que suficiente para chegarmos a resposta. Vamos por partes.

**Letra (a):**

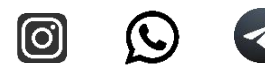

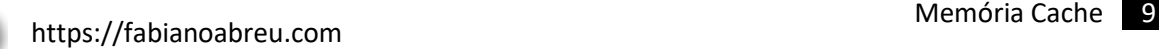

### **a) barramento de dados, barramento de controle e barramento de endereços.**

**Barramento de dados:** pelo que estudamos, basicamente, tudo o que "circula" pelos barramentos são **dados**, e eles são levados para processamento na ULA; *Faz sentido, então, vamos anotar como correta e analisar a próxima.*

**Barramento de controle**: os **dados** devem circular com o devido **controle**, tanto é que no processador temos a famosa **UC** (Unidade de Controle);

*Item também faz todo sentido, vamos entender que está certo também e continuar nossa análise.*

**Barramento de endereços:** a lógica aqui é conhecimento básico de comunicação, ou seja, "elementos da comunicação". Toda pessoa alfabetizada conhece a teoria elementar da comunicação (**emissor, receptor, código, canal de comunicação**...) então, podemos inferir que o que ocorre é uma comunicação entre vários dispositivos, que usam o barramento como canal de comunicação.

Os dados têm que sair de um ponto e chegar a outro. Isto só é possível se o sistema conhecer o endereço de saída e de chegada, logo, temos o*utro item com boas chances de estar correto.*

#### **Letras (b), (c), e (d).**

Todas têm o mesmo contexto e devem ser automaticamente eliminadas pois apareceu o termo "**barramento de expansão**". Este conhecimento já temos pois já estudamos e sabemos que se trata de outro tipo de barramento, construído para comunicação com periféricos. Aqui verificamos que é preciso estudar e saber pelo menos parte da questão. Como mencionamos, ninguém sabe tudo, mas temos que fazer nossa parte.

*Percebam que até para "chutar", temos que ter estudado a base da matéria. Existe sorte? Sim! E ela aumenta à medida que você estuda.*

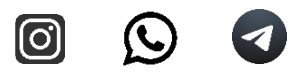

#### **Letra (e)**

Faz referência aos dois chipsets da placa mãe (ponte sul e ponte norte) e dos periféricos. A palavra "periféricos" já elimina essa questão, pois também sabemos que "periféricos" não é um tipo de barramento, e sim, dispositivos que estão à periferia do processador, e que são conectados através dos **barramentos de expansão.** Portanto, gabarito Letra "a":

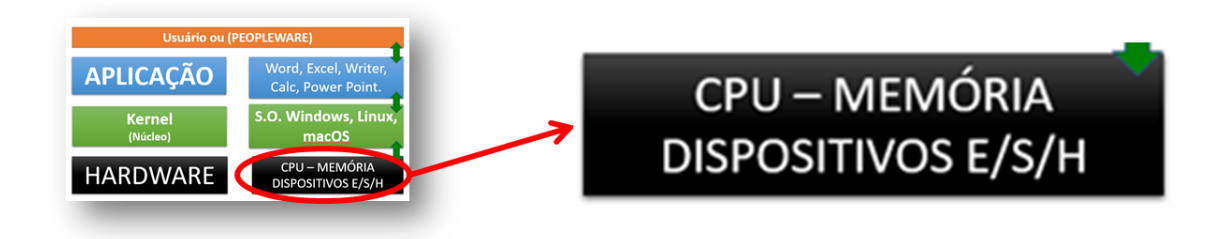

#### <span id="page-11-0"></span>**Dispositivos periféricos (entrada, saída e híbridos)**

Eles recebem esse nome pois estão à periferia do processador, e também são divididos em três categorias, as quais são o ponto chave nas provas:

- Dispositivos de **ENTRADA**
- Dispositivos de **SAÍDA**
- Dispositivos **HÍBRIDOS**

#### **Dispositivos de ENTRADA**

São hardwares que possibilitam a entrada de dados para processamento, exemplo: teclado, mouse, scanner, manete de jogos, touchpad, trackpad, microfone, webcam, placa de **captura** de som, placa de **captura** de vídeo, leitor de código de barras, mesa digitalizadora, entre outros.

#### **Dispositivos de SAÍDA**

São hardwares que possibilitam a saída de dados processados, exemplo: impressora, autofalante, placa de vídeo, monitor (sem a função de toque), etc.

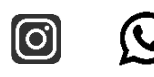

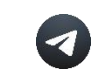

#### **Dispositivos HÍBRIDOS**

São hardwares que possibilitam **a entrada e saída** de dados, exemplo modem, impressora multifuncional, monitores sensíveis ao toque, "drive" de leitura e gravação de disco, disco rígido, SSD, pen drive, etc.

Muita atenção nas pegadinhas de provas. Percebam que o segredo está na atenção aos detalhes e na forma que a banca apresenta a questão. Por exemplo, o termo "impressora", é considerado dispositivo de saída, já uma impressora multifuncional será um dispositivo híbrido (impressora + scanner).

Outra pegadinha é em relação às placas de vídeo. Existem **placas de captura de vídeo,** que, como o próprio nome sugere, vai capturar imagens para dentro do PC, ou seja, entrar com dados (**dispositivo de entrada).**

Já o termo **"placa de vídeo**" é considerado **dispositivo de saída,** pois é a peça responsável por enviar os dados do vídeo para o monitor.

#### **Vamos verificar se você entendeu?**

#### **2017 | FADESP | COSANPA | Engenheiro Civil**

São dispositivos de **entrada**

- a) microfone, teclado, mouse e monitor.
- b) scanner, leitor de código de barras, projeto de vídeo e mouse.
- c) projetor de vídeo, impressora, monitor scanner.
- d) teclado, mouse, microfone e webcam.

Questão básica, apenas para ratificar o que vimos. Vale reforçar a teoria dos dispositivos mistos (entrada e saída) para não confundir. Mas isso não surgiu nas assertivas, pois mencionaram apenas monitor (sem se referir à opção sensível ao toque) e impressora (sem se referir ao modelo multifuncional), então, gabarito simples de localizar, letra D.

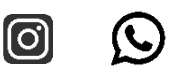

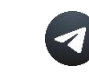

#### **2017 CONSULPLAN CAMARA DE NOVA FRIBURGO/RJ ADJ. LEGISLATIVO**

Considere as seguintes imagens dos dispositivos a seguir

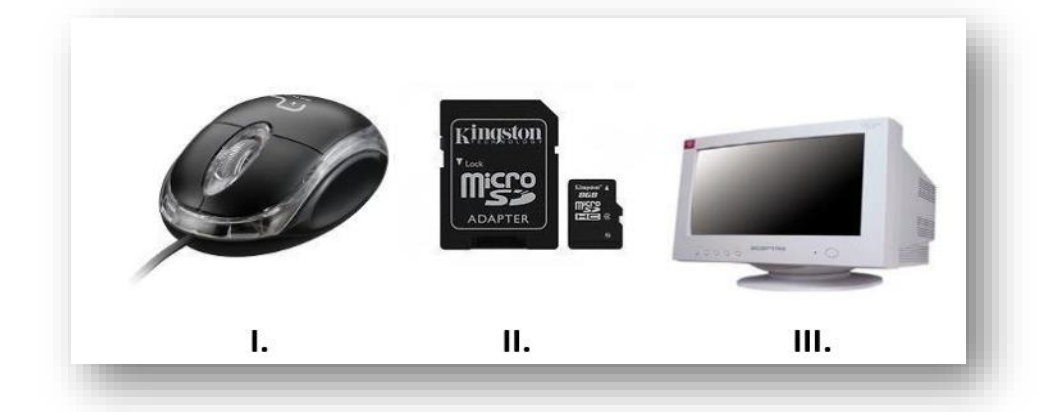

Os dispositivos apresentados são, respectivamente:

- A) Saída / Saída / Entrada e saída (híbrido).
- B) Entrada / Saída / Entrada e saída (híbrido).
- C) Entrada / Entrada e saída (híbrido) / Saída.
- D) Entrada e saída (híbrido) / Entrada / Saída.

Questão muito tranquila, com detalhe para os cartões de memória, que são híbridos e, por isso, acabam confundindo os mais desatentos. Gabarito: letra C.

#### **2013 ASSISTENTE ADM | PMMG**

Marque a alternativa onde todos os itens listados são hardware:

- A. ( ) Driver de Vídeo, Gravador de CD/DVD, Placa-mãe.
- B. ( ) Linux, Emulador de Terminal, Teclado.
- C. ( ) Mouse, Caixa de Som, BrOffice.
- D. ( ) Monitor, CPU, Placa de Som.

A pegadinha agora ficou por conta do **Driver**, com **R** no final. Driver sempre será software e DRIVE, hardware. As demais opções estão bem fáceis. Aproveite para revisar o que é entrada, saída ou híbrido. Gabarito: letra D.

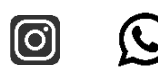

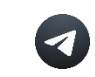

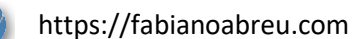

#### <span id="page-14-0"></span>**MEMÓRIAS PRINCIPAL E SECUNDÁRIA**

Vamos complementar o assunto sobre memória, o qual já foi abordado nesse material, com ênfase na RAM. Agora vamos conhecer a pirâmide das memorias

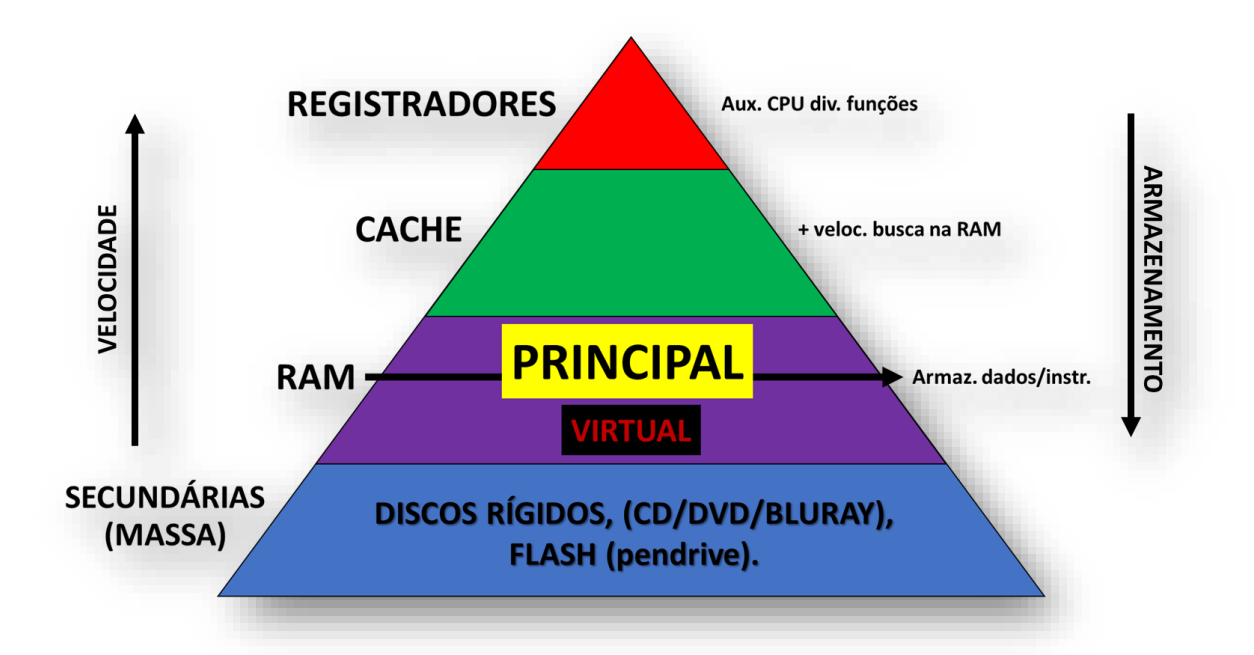

Boa parte desse assunto também já foi abordada, mas gostaríamos de deixar uma dica fundamental aqui. O esquema de pirâmide ajuda e compreendermos como funciona a hierarquia no mundo das memorias.

Quando mais ao **topo**, mais **caras**, mais **velozes** e **menores** em capacidade. Com essa noção, e com uma breve análise da imagem, conseguimos resolver várias questões de provas.

#### <span id="page-14-1"></span>**Capacidade de armazenamento (média comercial dos itens mais comuns)**

Esse resumo se baseia nos valores mais cobrados em provas e para computadores de uso geral, tanto domésticos, quanto aos que você provavelmente utilizará em algum órgão públicos.

Computadores de grandes empresas como Google e Amazon, possuem equipamentos com capacidades mais elevadas, dessa forma, alguns valores podem variar, mas para fins de provas, foquem nessas referências.

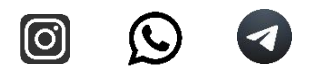

Outra dica importante é que, com base na variação de valores dada pelos fabricantes, as provas não cobram a capacidade específica, e sim, uma breve noção. Nesse caso, os valores abaixo irão lhe ajudar bastante a separar dispositivos que grandes capacidades, daqueles minúsculos, veja:

MEMÓRIA CACHE: 3 MB a 20MB em média MEMÓRIA ROM: 4MB em média MEMÓRIA RAM: 2 GB a 16 em média HDD: 120 GB a 2 TB em média SSD: 120 GB a 480 GB em média PENDRIVE: 4 GB a 2 TB em média

#### **Atenção! Muito cuidado com HDD x SSD**

Embora os valores de referência apresentados foram menores para SSD, é importante saber que eles já são produzidos na casa dos TB, mas são muito caros, portanto, ainda não saem em computadores de uso geral.

No caso específico de HDD e SSD, as bancas tem cobrado as diferenças na tecnologia, preço, vantagens e desvantagens. Esses detalhes serão mostrados logo mais no seu material.

#### **HD e HDD: existe diferença?**

Outra observação (que alude a uma dúvida corriqueira dos alunos), é sobre a diferenças entre HD e HDD.

Algumas provas trazem o termo simplificado **HD**, que significa "**Hard Disc**" (Disco Rígido), e outras, **HDD**, que significa "**Hard Disc Drive**" (Drive Disco Rígido). Trata-se do mesmo dispositivo, porém, com nome abreviado, só isso!

#### <span id="page-15-0"></span>**Conceitos de memória RAM e ROM**

**RAM** (random access memory). Memória volátil e de acesso aleatório e permite leitura e escrita. **ROM** (read-only memory). Memória de somente leitura.

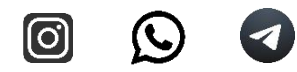

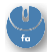

Memória não volátil. Seus dados são gravados pelo fabricante.

Com base no que vimos sobre capacidade das memorias, resolva a seguinte questão:

#### **IBFC | 2022 | DETRAN-AM | Técnico Administrativo**

Em um computador existem vários tipos de memória. Atualmente, uma típica memória RAM possui a capacidade de:

- A) 32 Bits
- B) 8 GB
- C) 16 MHz
- D) 4 TB

Perceberam o termo "atualmente" e "típica"? Pois é. Esse comando de questão é comum para isentar a banca de recursos, pois existe grande variação nos valores. Mas com base no que você aprendeu, basta analisar os valores médios que passamos que ficará muito fácil localizar a assertiva correta.

Vimos que MEMÓRIA RAM, em média, varia de 2 GB a 16 GB. Gabarito: B

Agora tente resolver a próxima questão apenas com base na pirâmide das memórias. Caso ainda tenha dúvida, retome os conceitos do capítulo anterior (Sistemas Operacionais).

#### **(CESGRANRIO - 2012 - DECEA)**

Em um computador pessoal (PC) são utilizados vários tipos de memória para auxiliar a unidade central de processamento (CPU) na execução dos aplicativos. Dentre essas memórias, a que é considerada como memória de massa, não volátil, normalmente utilizada pela CPU como memória virtual em sistemas operacionais, como o Windows 7, é a(o)

- a) BIOS
- b) ROM
- c) memória cache
- d) memória principal

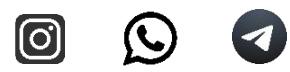

e) disco rígido

Vários tipos de memória são de fato utilizadas para auxiliar a unidade central de processamento (CPU). Se a questão tivesse mencionado velocidade, a mais indicada aqui seria a cache. Uma simples olhada na pirâmide daria para verificar isso, uma vez que, quanto mais no topo, mais rápida.

Como a questão foi direto ao ponto "memória de massa", também daria para verificar isso na nossa pirâmide. Gabarito letra E.

Em complemento às atualizações de hardware, vale ressaltar que o drive SSD também se aplicaria à questão E, no lugar do disco rígido.

Quanto aos conceitos sobre memória virtual, este, já foi muito bem detalhado no capítulo sobre Sistemas Operacionais.

Para melhor fixação e junção dos conteúdos, revise o capítulo sobre Memória Virtual e anote algumas palavras chave, isso vai te ajudar bastante.

\_\_\_\_\_\_\_\_\_\_\_\_\_\_\_\_\_\_\_\_\_\_\_\_\_\_\_\_\_\_\_\_\_\_\_\_\_\_\_\_\_\_\_\_\_\_\_\_\_\_\_\_\_\_\_\_\_\_\_\_\_\_\_

\_\_\_\_\_\_\_\_\_\_\_\_\_\_\_\_\_\_\_\_\_\_\_\_\_\_\_\_\_\_\_\_\_\_\_\_\_\_\_\_\_\_\_\_\_\_\_\_\_\_\_\_\_\_\_\_\_\_\_\_\_\_\_

\_\_\_\_\_\_\_\_\_\_\_\_\_\_\_\_\_\_\_\_\_\_\_\_\_\_\_\_\_\_\_\_\_\_\_\_\_\_\_\_\_\_\_\_\_\_\_\_\_\_\_\_\_\_\_\_\_\_\_\_\_\_\_

#### **TRE-RN - Analista Judiciário – Biblioteconomia**

Nos computadores atuais existe um tipo de memória cuja função é atender as demandas de **velocidade** do processador. Trata-se da memória

- a) principal.
- b) ROM.
- c) cache.
- d) RAM.
- e) EEPROM.

Agora sim, falou de velocidade. Volte na pirâmide e olhe qual das memórias mencionadas está mais no topo. Viu que a mais alta se chama "registradores"? Pois é, mas ela não está aqui nas opções e, outra coisa, os registradores estão dentro do processador. Gabarito letra C.

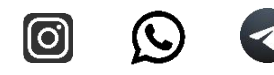

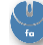

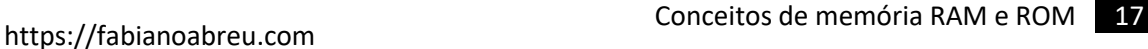

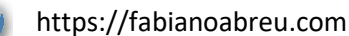

#### **(MOVENS 2010 – IMEP)**

A respeito do hardware de um computador pessoal, assim como seus componentes, interfaces e funcionamento, assinale a opção **INCORRETA**.

a) A diferença entre a memória RAM e a ROM é que a memória RAM só permite a leitura dos dados, enquanto a ROM permite a leitura e a escrita.

b) USB é um padrão para interconexão de periféricos externos. Ele permite a conexão de periférico sem a necessidade de reiniciar o computador.

c) disco rígido é um dispositivo que armazena informações de forma não volátil. d) CDROM é um tipo de mídia de armazenamento óptico, não volátil e de apenas leitura.

#### **Análise de cada item:**

**a) A diferença entre a memória RAM e a ROM é que a memória RAM só permite a leitura dos dados, enquanto a ROM permite a leitura e a escrita.** Este item está incorreto pois **é justamente o contrário**. A memória ROM é que permite a leitura dos dados, enquanto a RAM permite a leitura e a escrita.

**b) USB é um padrão para interconexão de periféricos externos. Ele permite a conexão de periférico sem a necessidade de reiniciar o computador.**  Correto. Tipo de questão que o dia a dia já nos ensina.

### **c) disco rígido é um dispositivo que armazena informações de forma não volátil.**

Correto. Outra questão bem prática. Basta saber que o significado de volátil. Como já estudamos, sabemos que volátil, no que alude a informática, é aquele dado que some da memória quando o PC é desligado, e isso jamais poderia ocorre com o seu HD, imagina o desastre?

### **d) CDROM é um tipo de mídia de armazenamento óptico, não volátil e de apenas leitura.**

Correto. CDROM (Compact Disc Read Only Memory) Disco Compacto Memória Somente de Leitura. Para essa questão, a prática no dia a dia já não ajuda muito, pois existem discos graváveis e regraváveis que, fisicamente, são idênticos. Se

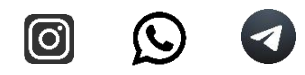

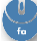

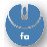

não prestarmos bastante atenção ao enunciado, podemos incorrer em certa confusão.

Os graváveis são os CD-R (Compact Disc Recordable) disco compacto gravável e os discos regraváveis são conhecidos como CD-RW (Compact Disc ReWritable) Disco Compacto Regravável.

#### <span id="page-19-0"></span>**Comparativo: HD x SSD**

Ao tratarmos de hardwares de armazenamento, é comum sempre mencionarmos o termo HD (Disco Rígido), já que é a unidade de armazenamento mais utilizada pelos dispositivos. Entretanto, com o avanço tecnológico, surgiram novos dispositivos que aumentam a velocidade de acesso, e consequentemente a produtividade: são os SSDs (Solid State Drive).

Com uma engenharia diferente do HD, cuja tecnologia se baseava em discos **mecânicos**, que armazenam dados e são acessados por meio de um braço mecânico, os SSDs partem para uma abordagem **eletrônica**, o que aumenta a velocidade de acesso e consequentemente de resposta, e que otimiza bastante o uso do computador, caso conte com um SSD.

Vale ressaltar que, apesar das suas vantagens, o SSD, ainda tem um valor de bit de armazenamento bem mais elevado que os discos rígidos, por isso, computadores de uso doméstico, que antes eram adquiridos com HD's de 1 ou dois terabytes, agora saem de fábrica com capacidades em torno de 120 GB, para possibilitar um valor comercial mais viável.

O que alguns fabricantes tem feito (e muitos usuários também, ao realizarem upgrade nos seus velhinhos) é a mesclagem de tecnologias, com uso de um SSD pequeno (64 a 240 GB) para instalação do Sistema Operacional, e um HD de 1 ou 2 terabytes para armazenamento de dados. Para upgrade de uma máquina usada, verifique a capacidade do seu hardware, principalmente, entrada disponível na placa mãe e espaço de instalação, normalmente, mais limitados em notebooks. Caso seja possível, recomendamos muito esse UP no seu PC, ele ficará muito mais rápido. Já demos essas dicas a vários alunos e muitos nos deram o feedback que, se soubessem dessa vantagem, já teriam feito a muito tempo.

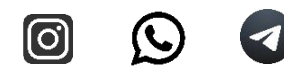

Outra limitação alusiva ao uso do SSD é a transmissão de dados. A velocidade do dispositivo eletrônico é tão grande que gera um gargalo entre o SSD e CPU. Os primeiros modelos (ainda em uso) possuem conexão SATA, ou seria ATA, aquele cabinho, normalmente na cor laranja, que, embora seja muito rápido, limita a o uso total do SSD. Veja a imagem de um cabo SATA.

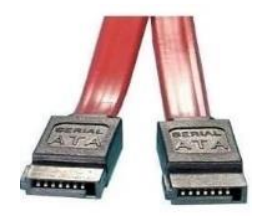

#### <span id="page-20-0"></span>**NVME, a nova tecnologia de conexão SSD**

Para resolver esse problema de limitação, os fabricantes implementaram uma nova tecnologia de conexão do SSD com a placa mãe, que é a Non-Volatile Memory Express (NVMe), o **novo protocolo de transferência** criado especificamente para atender a demanda dos SSDs.

Mas esse protocolo, para funcionar em alta performance, requer uma conexão física de alto desempenho, acima do SATA, conforme mencionamos acima, para tanto, foi escolhida a conexão M.2 para fechar bem a conta.

#### **E o que significa o M.2?**

M.2 é um padrão físico de conexão, que permite conectar o SSD direto à placa mãe, sem intermediários, ou seja, sem o cabo SATA, veja:

> **Características do M.2.** O padrão M.2 foi desenvolvido pelos institutos PCI-SIG e SATA-IO com o nome original de Next Generation Form Factor (NGFF). Ele chegou em 2013 e é um formato de placa de expansão compacta, que pode ser usado para todo tipo de aplicação, incluindo: Wi-Fi, Bluetooth, GPS, NFC, rádio digital, WiGig e WWAN. Seu uso mais comum, porém, é para unidades de armazenamento de estado sólido, os SSDs. ADRENALINE. Acesso em 22/11/2021.

Para fixar tudo o que vimos, e complementar alguns conceitos, vamos analisar uma questão sobre comparação entre os dois hardwares, na questão a seguir:

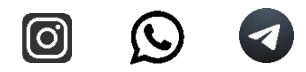

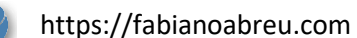

#### **2019 VUNESP | Prefeitura de Guarulhos – SP | Inspetor Fiscal de Rendas**

Embora os discos rígidos (HD) sejam ainda muito utilizados, as unidades de estado sólido (SSD) vêm cada vez mais sendo utilizadas. Comparando os HDs convencionais com os SSDs, tem-se que

A) a vida útil dos SSDs é maior do que a dos HDs.

B) o consumo dos SSDs é maior do que o dos HDs.

C) o preço por bit de armazenamento dos SSDs é menor do que o dos HDs.

D) os tempos de leitura e escrita dos SSDs são maiores do que os dos HDs.

E) os SSDs são mais resistentes do que os HDs em relação a movimentos, quedas ou interferências magnéticas.

#### **Vamos analisá-la item a item:**

A) a vida útil dos SSDs é maior do que a dos HDs. **ERRADO**

Mas não desanime com isso. Apesar de ter **vida útil inferior** ao do HD, possivelmente ele irá durar por todo o tempo que as demais peças do seu PC, sem que estas fiquem obsoletas e também peçam um upgrade. Sem contar que, embora o HD dure mais, ele está mais sujeito a defeitos que o SSD, pois, por ser mecânico, o HD estraga facilmente se sofrer impactos, sobretudo, se estiver em funcionamento, portanto, evite dar tapas no PC quando ele trava, isso não resolve o problema, ainda danifica suas peças.

B) o consumo dos SSDs é maior do que o dos HDs. **ERRADO**

Por conta da tecnologia **eletrônica** de acesso do SSD, além de otimizar o tempo de acesso, o seu **consumo também é inferior** ao do HD, que, por ser um sistema mecânico, consome mais.

C) o preço por bit de armazenamento dos SSDs é menor do que o dos HDs. **ERRADO**

Vimos que o preço do SSD é bem mais alto que HD.

D) os tempos de leitura e escrita dos SSDs são maiores do que os dos HDs. **ERRADO**

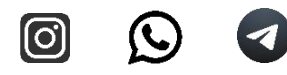

Assertiva capciosa! Você lê MAIOR e logo pensa que é velocidade de acesso, e marca como correta.

Perceba que o SSD tem MAIOR velocidade de leitura e escrita, o que é inversamente proporcional ao **tempo** de leitura e escrita. Quanto maior a velocidade de leitura e escrita, MENOR o tempo de **resposta (**leitura/escrita**),** ou seja, você clica e ele responde rápido. Então os tempos de leitura e escrita dos SSDs são **MENORES** do que os dos HDs. Questão fácil, porém, maldosa!

E) os SSDs são mais resistentes do que os HDs em relação a movimentos, quedas ou interferências magnéticas. **CERTO**

Devido à sua engenharia, o SSD é superior por não contar com discos mecânicos para o acesso de dados, o que aumenta sua confiabilidade para a perda de arquivos ou até mesmo corrompimento. Por exemplo, notebooks são computadores portáteis, e com a tecnologia do SSD, é menos provável que um impacto afete seu funcionamento, diferentemente do HD, que é um hardware mais robusto, mas também mais frágil.

#### GABARITO: Letra E.

Nesse cenário, os SSDs também estão em constante evolução, já que existem os modelos SATA e NVMe. Haja vista que os SSDs utilizavam a tecnologia SATA, por mais que aumentassem muito a produtividade, ainda contava com limitações, principalmente, dos barramentos.

Com o uso da tecnologia NVMe, as limitações de seu antecessor são superadas, já que é feita a conexão direta à placa mãe, de modo que o seu potencial de acesso aos dados armazenados é ainda maior que o do SSD SATA (que já possui uma velocidade considerável).

Desse modo, vemos que os dispositivos de armazenamento estão em constante evolução, mas isso não implica que se tornaram ultrapassados, já que os HDs ainda são bastante utilizados. Suas implantações se dão para usuários que necessitam de mais desempenho em seus dispositivos, o que proporciona um investimento em hardwares mais avançados.

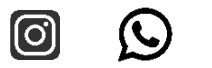

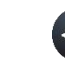

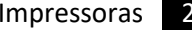

#### <span id="page-23-0"></span>**Impressoras**

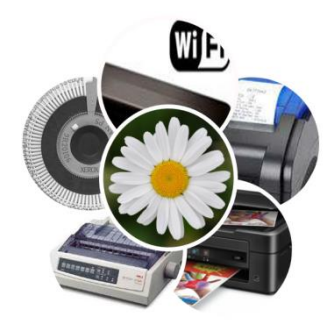

Impressoras são dispositivos (periféricos) de saída. Podem ser compartilhadas em rede, conectadas diretamente a um computador ou até mesmo fazer parte de equipamentos como máquinas de cartão de crédito e etilômetros. Vamos apresentar neste artigo os principais modelos, das mais rústicas às mais tecnológicas.

**Para efeito de provas** temos que ficar bem atentos ao conceito inicial de "dispositivo de saída", pois existem vários modelos de dispositivos multifuncionais que possuem um scanner acoplado à impressora, o que os promove ao nível de dispositivos de entrada e saída ou simplesmente, híbridos.

Para a correta instalação de uma impressora, é necessário verificar o sistema operacional instalado no PC, por exemplo Windows, Linux ou MacOs, sua versão e arquitetura (32 ou 64 bits). Os sites dos fabricantes são os melhores locais para baixar os driver corretos. Veja exemplo do site da HP. Ele já detecta automaticamente o sistema instalado.

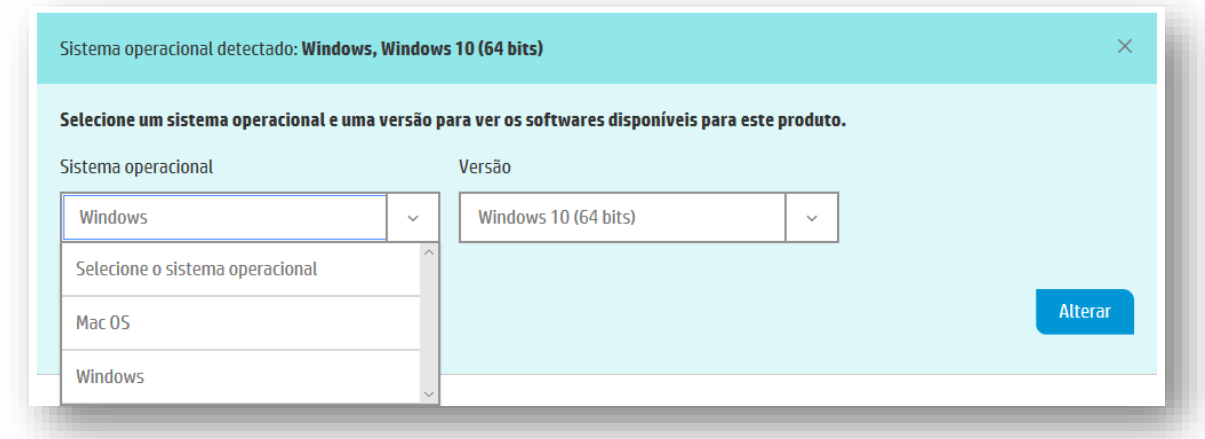

#### **Conceitos básicos importantes**

**Spooler** ou "fila de impressão" é um serviço que processa trabalhos de impressão e faz a interação com a impressora.

Ele é o **sistema** que gerencia o armazenamento temporário de trabalhos de impressão no disco rígido ou na memória do computador.

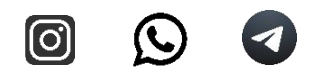

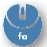

**Buffer** é a memória interna da impressora que armazena temporariamente os dados a serem impressos.

#### **Principais tipos de impressora:**

Margarida, matricial, jato de tinta, laser e térmica.

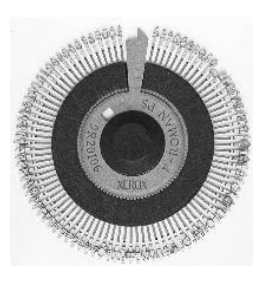

#### **Margarida**

Impressora de **impacto** utilizada nos anos 80.

Utiliza um disco com formato de uma flor (margarida). Esse disco possui caracteres em alto relevo nas suas hastes "pétalas".

A "margarida" gira e posiciona o caractere digitado na altura do martelo que percute a fita umedecida de tinta contra o papel para realizar a impressão. Seu texto tem alta qualidade, mas é muito lenta e seus caracteres são limitados, conforme ocorre nas máquinas de escrever.

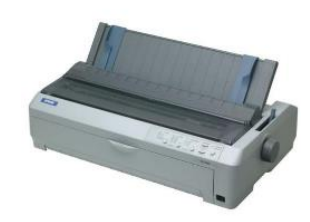

#### **Matricial**

Também conhecida como impressora de agulhas, seu princípio de funcionamento é o impacto. Sua cabeça de impressão é constituída por agulhas, que também percutem

uma fita. **A diferença nesse aspecto em relação a margarida**

é que, ao invés de imprimir apenas caracteres específicos existentes no disco, ela produz vários pontos para formar um caractere, dessa forma, a impressão de fontes não é limitada.

#### **Principais características**

- Velocidade de impressão medida em **CPS**: (caracteres por segundo)
- Tamanho da fonte medido em **CPI** (caracteres por polegada)
- Resolução gráfica medida em **DPI** (Dots Per Inch) Pontos por polegada
- $\downarrow$  Os modelos mais tradicionais possuem de 9 a 24 agulhas.
- + Impressão em papel carbono "possibilita segunda via em única impressão"
- $\bigstar$  Baixo custo de impressão;
- **↓** Possibilidade de utilizar papel tipo formulário contínuo.

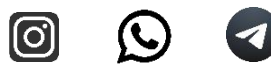

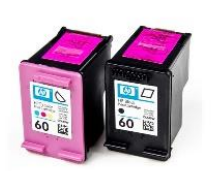

#### **Jato de tinta**

Utilizam basicamente dois tipos de tecnologia para borrifar esse "**jato de tinta**" no papel, a *Buble Jet* e a *Piezoelétrica***.**

A tecnologia *Buble Jet*, desenvolvida pela Canon. Consiste no aquecimento da tinta que se transforma em uma bolha (*Buble em inglês)* realizado por uma resistência. Essa mesma tecnologia é utilizada pela HP, e leva o nome *Ink Jet*. Já a tecnologia Piezoelétrica, aplica impulsos elétricos a um cristal transdutor<sup>1</sup> que, após cada estimulo, vibra e produz pressão no reservatório de tinta, borrifando uma porção controlada sobre o papel.

#### **Principais características**

- Velocidade de impressão medida em **PPM (**páginas por minuto)
- Resolução gráfica medida em **DPI** (Dots Per Inch) Pontos por polegada
- $\ddot{\phantom{1}}$  Ótimo custo-benefício para pequena quantidade de impressão

*A velocidade de impressão dos equipamentos multifuncionais tipo jato de tinta e lasers é mensurada com base na ISO / IEC 24734. Essa norma estabelece uma série de padrões a serem adotados como tipo de documento, folha, conteúdo, lados das páginas a serem impressas entre outras variáveis.*

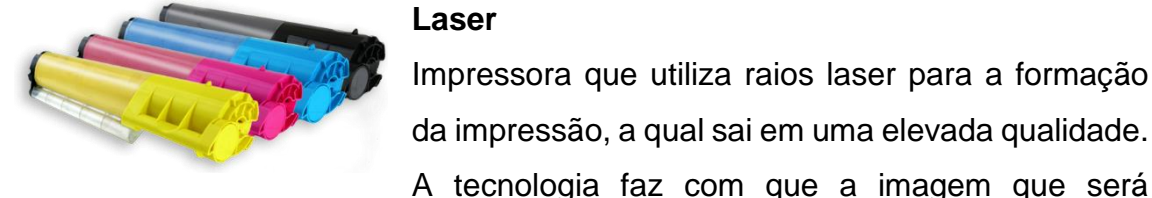

#### **Laser**

Impressora que utiliza raios laser para a formação da impressão, a qual sai em uma elevada qualidade.

impressa seja criada anteriormente, para que haja uma organização das cores que serão usadas na impressão. O seu funcionamento geral é bastante complexo, mas em resumo, funciona da seguinte forma:

#### **1.** A imagem é carregada na memória

<sup>1</sup> Transdutor é um dispositivo utilizado em medição que fornece uma grandeza de saída. Essa tem uma relação especificada com uma grandeza de entrada. [Wikipédia.](https://pt.wikipedia.org/wiki/Transdutor) Acesso em 20/06/2018

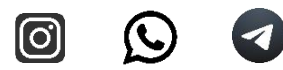

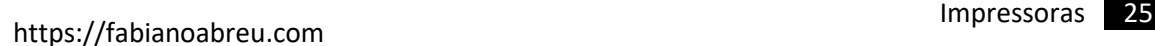

- **2.** Cilindro recebe carga eletrostática (carga elétrica sem movimento)
- **3.** Laser descarrega partes e forma o desenho no cilindro
- **4.** Toner libera as partículas de pó (tinta)
- **5.** O pó eletricamente carregado adere no cilindro (partes descarregadas)
- **6.** O papel e puxado e carregado negativamente (para atrair a tinta)
- **7.** O fusor em alta temperatura queima (funde) a tinta e finaliza a impressão.

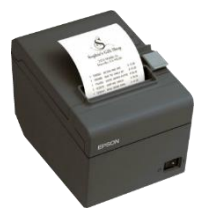

#### **Térmica**

Impressora comum em caixas eletrônicos e máquinas de cartão, já que ela é responsável pelas impressões dos cupons e comprovantes bancários. O seu uso é limitado já que suas

impressões desbotam com o passar do tempo, logo, por ser de baixo custo e rápido funcionamento, é usada para fins de negócios.

Não utiliza toner nem cartuchos pois a impressão ocorre pelo aquecimento do papel térmico. Existem modelos bicolores. São rápidas e econômicas.

#### **Curiosidade**

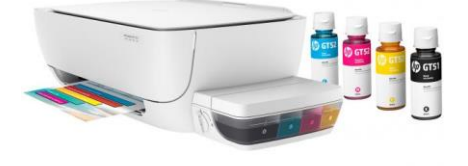

**Tanque de tinta** (recurso interessante para jato de tinta) Acoplamento de um reservatório de tinta ao lado da impressora.

#### **As principais vantagens são:**

- Economia na impressão
- Sistema de recarga mais prático e sem muita bagunça
- Reservatórios de tinta com grande capacidade

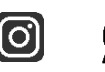

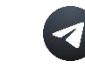

#### <span id="page-27-0"></span>**RESOLUÇÃO DE MONITORES**

Vamos apresentar um breve resumo da resolução dos monitores mais comerciais. Não iremos aprofundar no assunto, que é bem amplo, e que envolve muitos modelos pouco conhecidos e que não são cobrados em provas, como QHD, UWQHD e FHD. Então, vamos apenas ao que nos interessa para prova.

#### **HD, FULL HD e UHD (4K)**

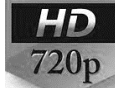

A sigla **HD** aqui não se trata mais do disco rígido, e sim, da resolução HD (High Definition) que traduzido para o português significa alta definição. Resolução HD: **1280 x 720**

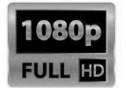

**Full HD** possui resolução um pouco maior: Resolução: **1920 x 1080**.

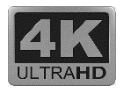

Por fim, a resolução Ultra HD (UHD) que, comercialmente, é chamada de **4K**. Ela possui **3840 x 2160** pixels.

Conforme mencionamos, **existem diversa variação no mercado**, mas as provas com conteúdo programático de "Noções de Informática" não aprofundam nesse tema, sendo razoável então, levarmos esse resumo:

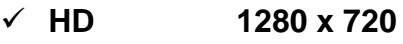

- ✓ **Full HD 1920 x 1080**
- ✓ **UHD (4K) 3840 x 2160**

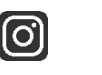

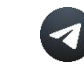

#### <span id="page-28-0"></span>**QUESTÕES SOBRE HARDWARE**

#### **01. 2021 QUADRIX | CFT | Assistente Administrativo**

Tanto o armazenamento dos dados quanto o armazenamento dos programas na memória de Acesso Direto (memória principal) são permanentes.

( ) Certo ( ) Errado

#### **02. 2019 OBJETIVA | Prefeitura de Antônio Prado – RS | Advogado**

Em relação aos hardwares, marcar C para as afirmativas Certas, E para as Erradas e, após, assinalar a alternativa que apresenta a sequência CORRETA:

( ) O sistema operacional Windows é um exemplo de hardware.

( ) O hardware é a parte física de um computador.

( ) Os dispositivos de armazenamento são capazes de armazenar dados para posterior consulta ou uso.

- A) E C C.
- B) C E E.
- C) E E E.
- D) C C C.
- E) E C E.

## **03. 2021 QUADRIX | CRP-MG | Assistente Especializado em Tecnologia de Informação**

Nas questões que avaliem conhecimentos de informática, a menos que seja explicitamente informado o contrário, considere que: todos os programas mencionados estejam em configuração-padrão, em português; o mouse esteja configurado para pessoas destras; expressões como clicar, clique simples e clique duplo refiram-se a cliques com o botão esquerdo do mouse; e teclar corresponda à operação de pressionar uma tecla e, rapidamente, liberá-la, acionando-a apenas uma vez. Considere também que não haja restrições de

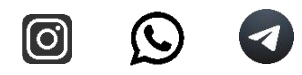

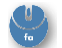

proteção, de funcionamento e de uso em relação aos programas, arquivos, diretórios, recursos e equipamentos mencionados.

Quanto à instalação e à conexão de impressoras em computadores com o sistema operacional Windows 10, assinale a alternativa correta.

A) A integração entre a impressora e o computador não pode ser realizada via plug and play.

B) Após a conexão da impressora ao computador, é provável que o Windows a reconheça automaticamente.

C) Impressoras somente podem ser conectadas ao computador via porta USB.

D) O Windows 10 não possui recursos para solucionar problemas relativos à instalação de impressora, como, por exemplo, a instalação de drivers.

E) Para iniciar o processo de instalação de uma impressora, o usuário deverá pressionar as teclas  $\overline{m}$ + $\overline{p}$ , a partir da área de trabalho do Windows.

#### **04. 2021 FGV | IMBEL | Cargos de nível médio**

Considere os tipos de artefatos para armazenagem de dados a seguir.

- I. Drive HD.
- II. Drive SSD.

III. Pen Drive.

Considerando os modelos mais comuns de cada tipo, assinale a opção que mostra a ordem correta, do mais rápido para o mais lento.

- A) I, II e III.
- B) I, III e II.
- C) II, I e III.
- D) III, I e II.
- E) III, II e I.

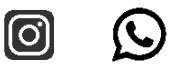

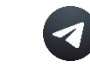

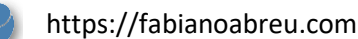

#### **05. 2021 FGV | IMBEL | Analista Administrativo**

Na descrição de computadores à venda no mercado, é frequente a referência ao termo SSD com capacidades diversas, como 256GB, 512GB, dentre outros valores.

Sobre esse tipo de dispositivos de entrada/saída, analise as afirmativas a seguir. I. Substitui com certas vantagens a funcionalidade dos HD (hard disk) a custos sensivelmente inferiores.

- II. Não contém componentes mecânicos com peças móveis.
- III. O emprego da tecnologia NVMe torna mais rápida a transferência de dados.
- Está correto o que se afirma em
- A) I e II, somente.
- B) I e III, somente.
- C) II e III, somente.
- D) II, somente.
- E) III, somente.

#### **06. 2021 QUADRIX | CRP-MG | Advogado**

Assinale a alternativa que apresenta o dispositivo que é programado para buscar e executar a BIOS toda vez que o computador é iniciado.

- A) processador
- B) memória ROM
- C) memória RAM
- D) CMOS
- E) HD (hard disk)

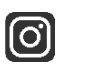

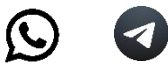

## **07. 2021 IBGP | Prefeitura de São João del Rei – MG | Agente Fiscal de Tributos**

Sobre hardwares, é INCORRETO afirmar que:

- A) Scaner, gabinete e multifuncional, são exemplos.
- B) Suas peças podem ser substituídas por outras.
- C) É a parte lógica do computador.
- D) Pode estragar com o tempo.

#### **08. 2021 FADESP | Câmara de Marabá – PA | Técnico de Contabilidade**

Em um computador, correspondem, respectivamente, à placa-mãe, editor de texto, teclado, sistema operacional, navegador de Internet e memória secundária:

- A) Hardware, software, hardware, software, software, hardware.
- B) Hardware, software, hardware, hardware, software, software.
- C) Software, hardware, software, hardware, software, hardware.
- D) Software, software, hardware, hardware, software, software.
- E) Hardware, software, hardware, software, software, software.

## **09. 2021 OBJETIVA | Prefeitura de Santa Maria – RS | Agente de Processamento**

Sobre alguns conceitos de informática, marcar C para as afirmativas Certas, E para as Erradas e, após, assinalar a alternativa que apresenta a sequência CORRETA:

( ) O sistema operacional é o hardware mais importante do computador, responsável pelo armazenamento dos dados no dispositivo.

( ) USB é uma porta de entrada para conexão com outros dispositivos, como teclados ou carregadores.

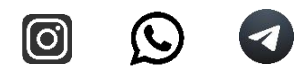

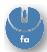

( ) O disco rígido é um software essencial para o funcionamento do dispositivo, pois faz o computador funcionar e permite que outros programas sejam instalados e funcionem.

- A) E C E.
- B) C C E.
- C) E E C.
- D) C E E.
- E) E C C.

## **10. 2021 OBJETIVA | Prefeitura de Santa Maria – RS | Agente de Processamento**

Em relação aos conceitos de informática, sobre os periféricos de um computador, analisar a sentença abaixo:

Os periféricos são dispositivos instalados junto ao computador, cuja função é auxiliar na comunicação entre o usuário e a máquina (1ª parte). Impressora é um exemplo de periférico (2ª parte). O monitor é um exemplo de periférico de entrada (3ª parte).

A sentença está:

- A) Correta somente em sua 2ª parte.
- B) Correta somente em suas 1<sup>ª</sup> e 2<sup>ª</sup> partes.
- C) Correta somente em suas 1ª e 3ª partes.
- D) Correta somente em suas 2ª e 3ª partes.
- E) Totalmente correta.

#### <span id="page-32-0"></span>**GABARITO**

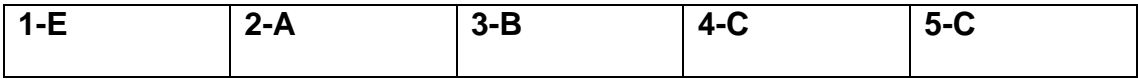

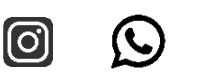

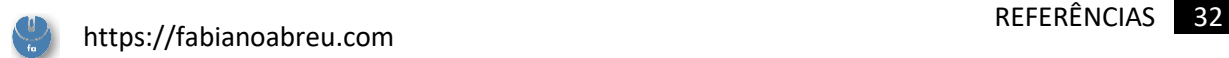

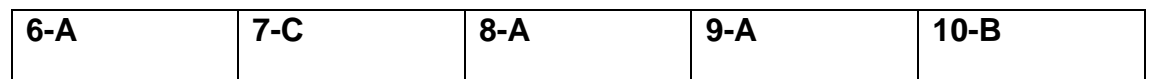

#### <span id="page-33-0"></span>**REFERÊNCIAS**

ADRENALINE. O que é M.2 e para que ele serve? Disponível em: [https://adrenaline.com.br/artigos/v/25616/o-que-e-m2-e-para-que-ele-serve.](https://adrenaline.com.br/artigos/v/25616/o-que-e-m2-e-para-que-ele-serve) Acesso em: 22/11/2021.

KINGSTON. NVMe versus SATA: Qual a diferença? Disponível em: <https://www.kingston.com/br/solutions/pc-performance/nvme-vs-sata> Acesso em: 22/11/2021.

MORIMOTO, Carlos E. Guia do Hardware. Cluster. Disponível em: [<https://www.hardware.com.br/termos/cluster>](https://www.hardware.com.br/termos/cluster) Acesso em: 22/11/2021.

TECNOART HARDWARE. Qual a diferença entre HD, SSD e SSD M.2 NVMe no PC? Teste prático. Disponível em: <https://tecnoarthardware.com.br/qual-a-diferenca-entrehd-ssd-e-ssd-m-2-nvme-no-pc-teste-pratico/2020/12/> Acesso em: 22/11/2021.

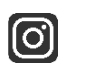

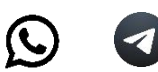

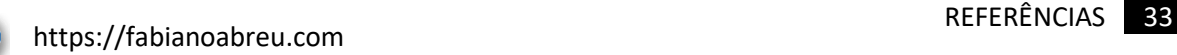

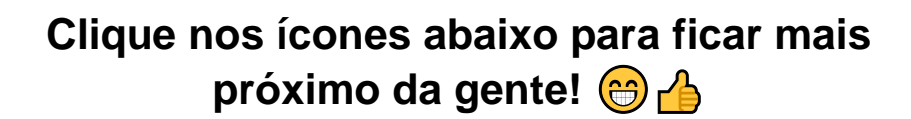

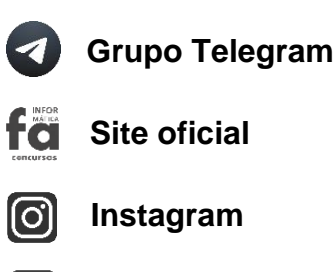

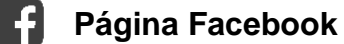

 $\rightarrow$ **Canal YouTube**

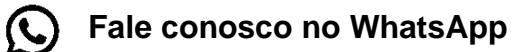

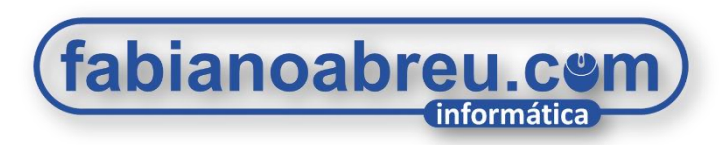

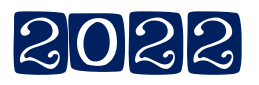

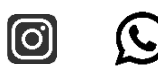

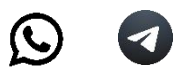